```
Sheet1
```
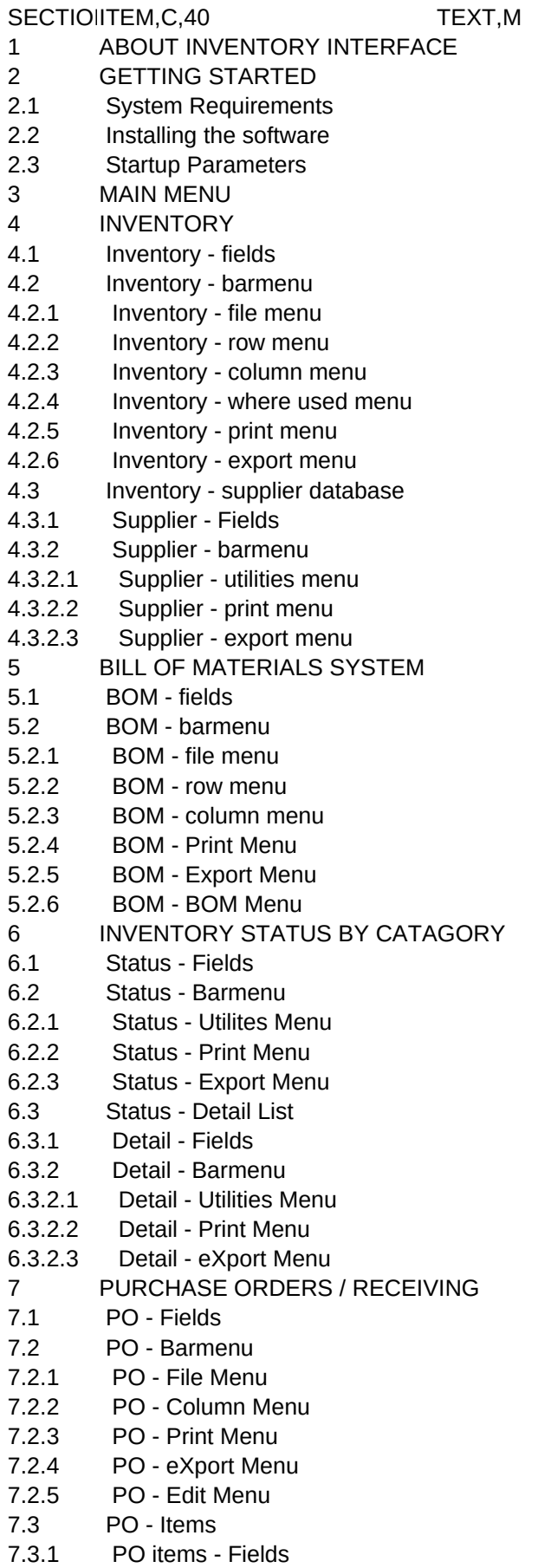

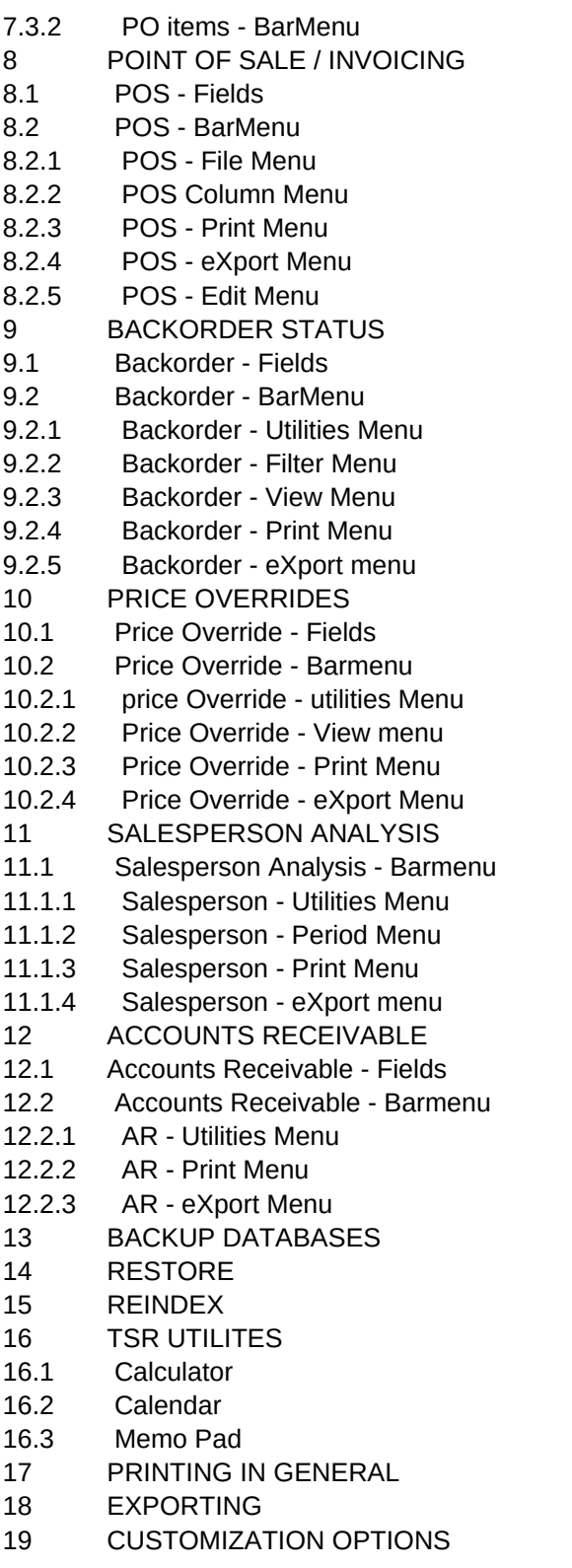